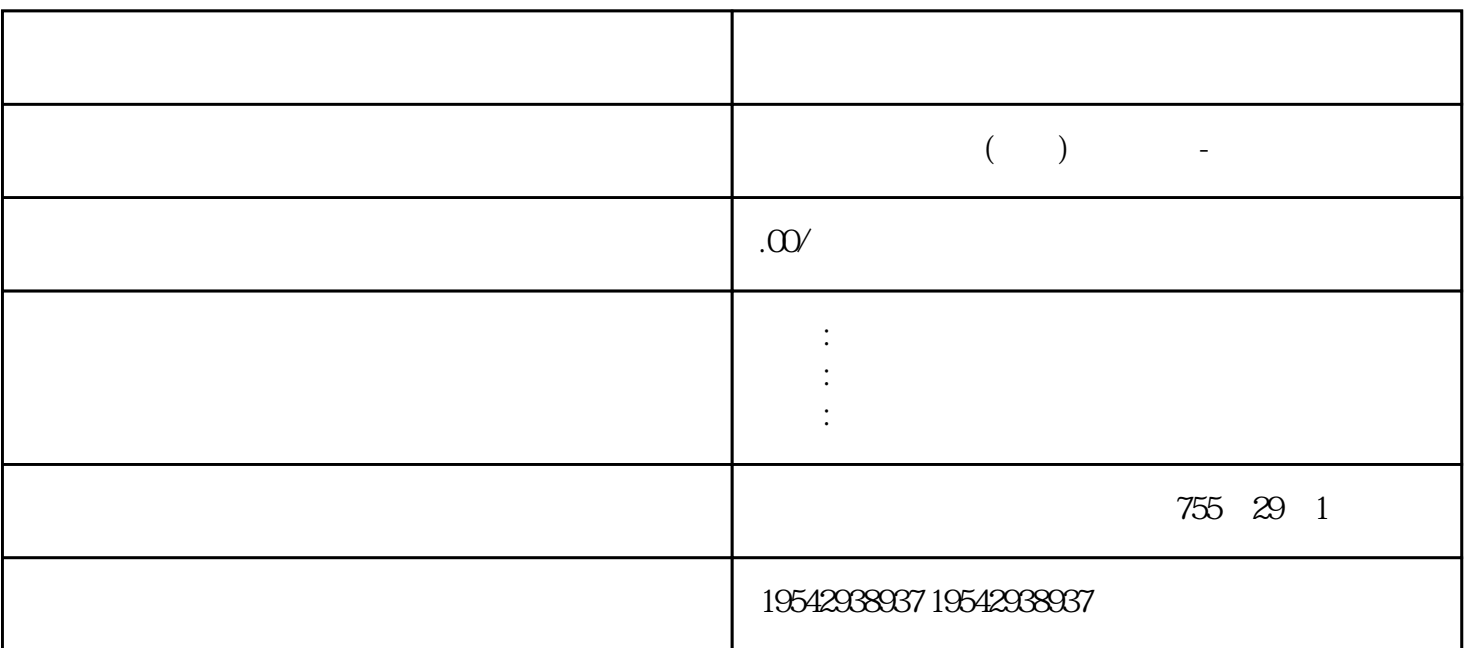

CPU 1518-4 PN/DP

 $\mathbf{H}^{\text{max}}$ 

西门子电源-授权一级总代理

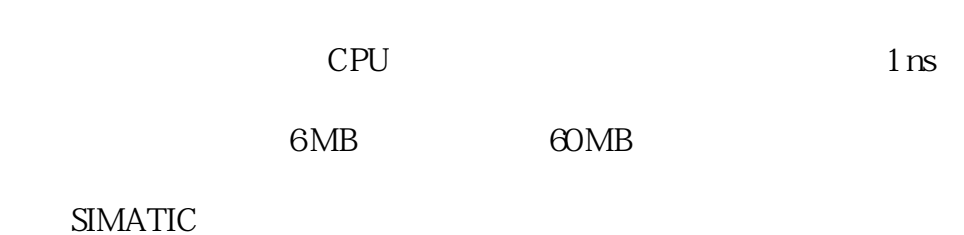

 $32$   $CPU + 31$ 

 $IP$ 

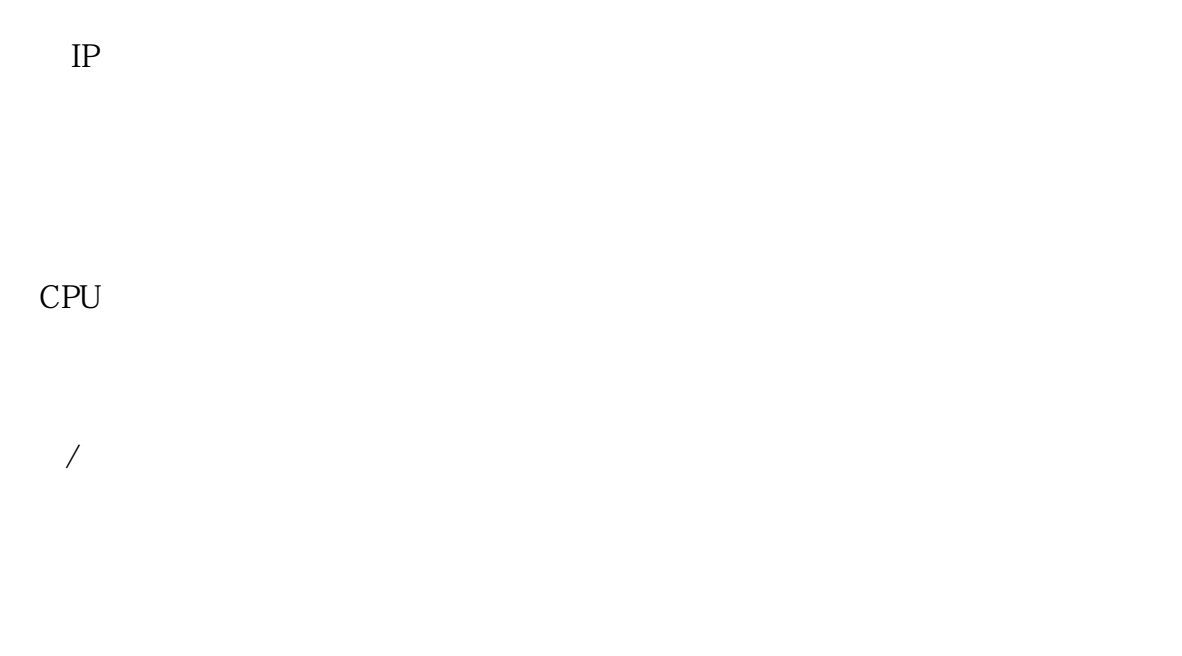

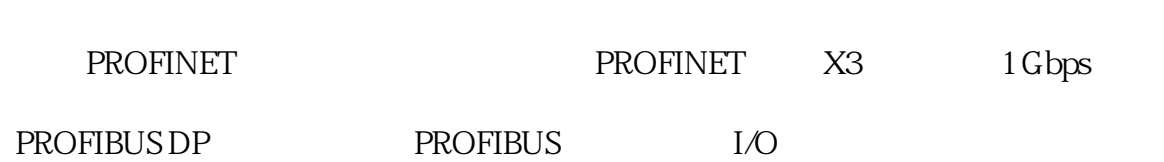

PROFINET IO IRT  $*$  PROFINET IO RT PROFINET IO I/O

### S7-200 SMART

96

, 09/2015, A5E03822234-AC

STEP 7-Micro/WIN 4.0

STEP 7-Micro/WIN SMART

STEP 7-Micro/WIN .mwp  $STEP$ 

7-Micro/WIN SMART .smart

STEP 7-Micro/WIN SMART STEP 7-Micro/WIN SMART

#### STEP 7-Micro/WIN SMART

#### STEP 7-Micro/WIN SMART

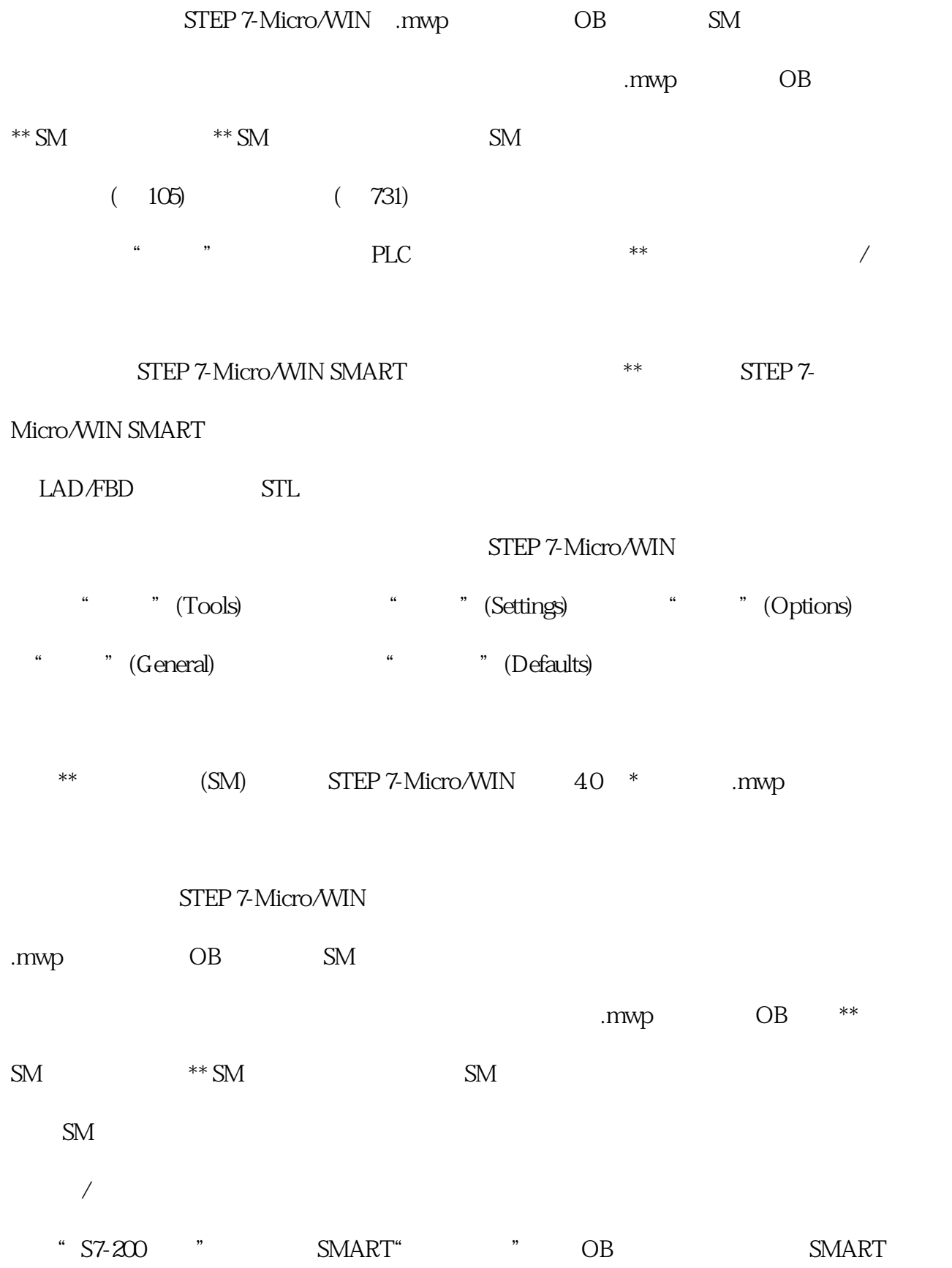

 $**$ 

 $SM$ 

5.3 97 5.3.2

## STEP 7-Micro/WIN SMART

# STEP 7-Micro/WIN SMART

- \* (98)
	- $(98)$
	- $(98)$
	- $(98)$ 
		- $(98)$
		- $(105)$
		- $(105)$
		- $(98)$ 
			- $(98)$
			- $(496)$
	- $(109)$
	- $(103)$ 
		- $(490)$
		- 西门子电源-授权一级代理

CPU

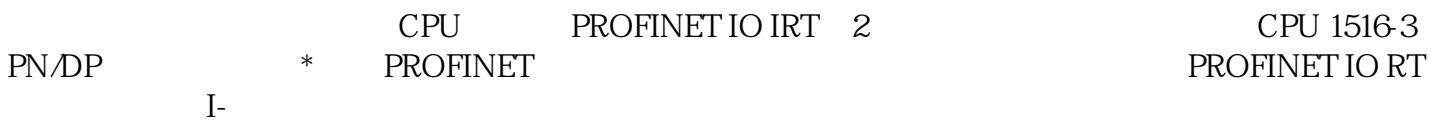

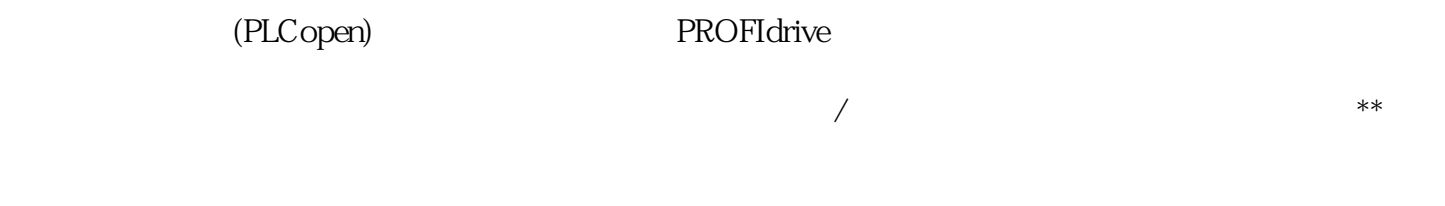

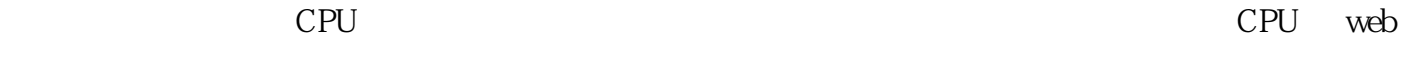

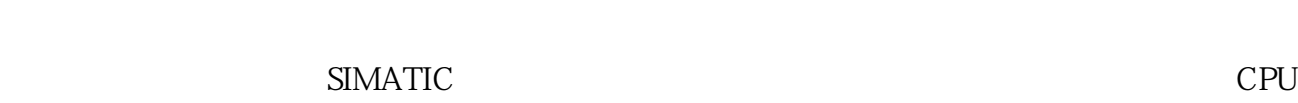

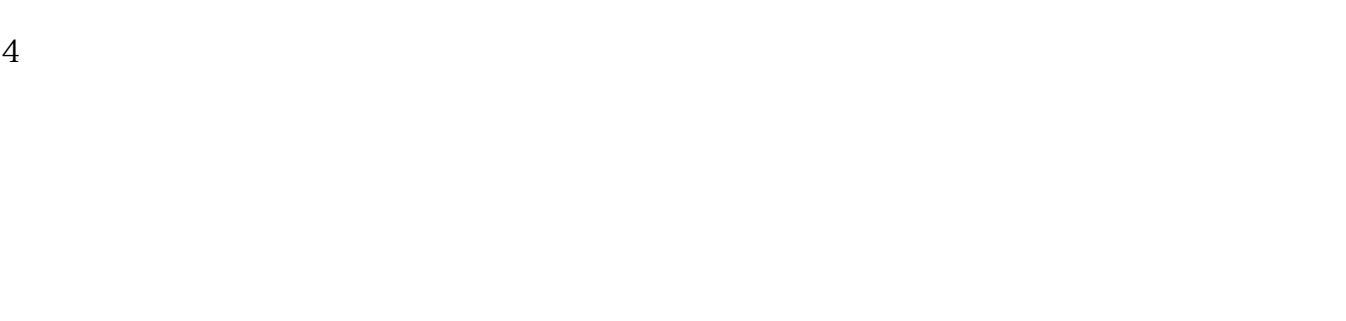

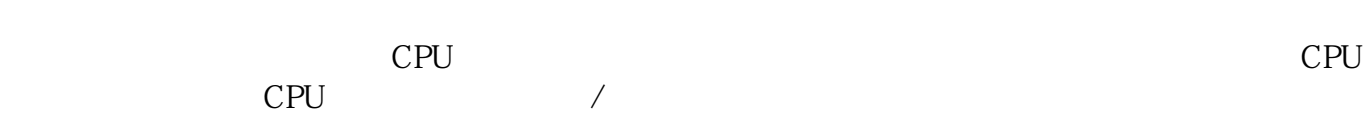

 $\mathsf{CPU}$ 

CPU

CPU SIMATIC

 $\star$ 

 $\mathcal X$ 还可用于存储附加文档或 csv 文件(用于配方和归档)

 $\overline{a}$ 

 $\begin{minipage}{0.9\linewidth} \hspace*{1.2cm} \text{CSV} \hspace*{1.2cm} \text{SIMATIC} \hspace*{1.2cm} \text{Office} \hspace*{1.2cm} \text{Web} \end{minipage}$  $Web$  SD  $PLC$ 

 $(POU)$ 

 $CPU$ 

 $\mathsf{CPU}$ 

 $\sim$  decreases are contracted by  $\sim$  CPU  $\sim$  $\mathsf{CPU}$ 

– 使用子例程可以减小程序的大小。

# $CPU$

 $-$  experimental product of the set of the set of the set of the set of the set of the set of the set of the set of the set of the set of the set of the set of the set of the set of the set of the set of the set of the se  $*$  $V$  and  $V$  and  $V$  and  $V$  and  $V$  and  $V$  and  $V$  and  $V$  and  $V$  and  $V$  and  $V$  and  $V$  and  $V$  and  $V$  and  $V$  and  $V$  and  $V$  and  $V$  and  $V$  and  $V$  and  $V$  and  $V$  and  $V$  and  $V$  and  $V$  and  $V$  and  $V$  and  $V$  a

 $\Gamma$  and  $\Gamma$  and  $\Gamma$  and  $\Gamma$  and  $\Gamma$  and  $\Gamma$ 

西门子电源-授权一级代理